### I F S P - Câmpus São Paulo - E a D - 2017

# M A T E M Á T I C A F I N A N C E I R A

Prof. Ms. José Maria Carlini

# 1) INTRODUÇÃO

 O estudo do assunto que iniciaremos somente é necessário porque a riqueza que as pessoas têm nem sempre é suficiente para suprir seus sonhos, anseios e necessidades.

 Suponha que o governo de um determinado país consiga realizar o desejo da grande maioria de seus cidadãos de modo que à zero hora de um certo dia todos os indivíduos tivessem nos seus bolsos e contas correntes a mesma quantidade do vil metal. Você pode apostar que, à zero hora e um minuto, já haveria algum indivíduo com mais posses que outro.

Isto acontece porque as vidas das pessoas são diferentes, e suas realizações também.

 A Matemática Financeira é a ciência matemática que trata do comércio de uma mercadoria que, em si, não tem valor, mas que é procurada por todos, pois, sem ela, não nos é possível obter os bens , quer sejam produtos ou serviços, e que podem ser alcançados com a sua troca pela quantidade correta daquilo que desejamos. Esta é a quantidade que denominamos preço. Tal mercadoria sem valor será o centro das nossas preocupações ao estudar este assunto, e seu nome, como já percebeu o leitor, é dinheiro, seja lá qual for a unidade monetária que esteja em uso ! Sua importância varia de pessoa para pessoa , de momento a momento, e de local para local.

 Por outro lado, é imprescindível compreendermos a importância social do dinheiro, seja ele papel, seja ele metal. É ele que permite que o produtor de tomates compre frangos, sem a preocupação de saber com quantos tomates vendidos, pode-se adquirir um frango, ou vice-versa.

 Para uma nação e seu povo, quanto mais uma moeda circula, mais útil ela é, e mais riqueza gera. Logo, guardar dinheiro em cofrinho não é socialmente perfeito, pois o dinheiro lá contido não está favorecendo a ninguém, nem ao próprio dono do cofrinho.

 A produção de dinheiro no Brasil está a cargo da Casa da Moeda, situada no Estado do Rio de Janeiro. A nossa Casa da Moeda, além do nosso dinheiro, produz dinheiro para outros países, imprime passaportes, selos e outros documentos, e até cunha medalhas.

 Já não existe mais a produção de R\$ 1,00 em papel moeda por causa de seu alto custo e baixa durabilidade. Por isso podemos dizer que a nota de R\$ 1,00 custava mais que o seu valor

 nominal, e, apesar de a moeda que a substituiu ser mais cara que ela, a sua durabilidade é tan ta que seu custo se dilui bem mais que o do papel moeda. Com a sua altíssima circulação, es ta moeda se tornou muito popular e prestará ainda muitos bons serviços à sociedade.

 Como estamos falando neste assunto, me vem à mente algo que muito me incomoda: É ver notas de dinheiro amassadas, rasgadas, riscadas, maltratadas enfim de forma proposital. Infe lizmente, há quem julgue ser proprietário daquele pedaço de papel, quando, verdadeiramente, o proprietário é o povo, a sociedade, que são representados pelo governo, que possui entre as funções que lhe são peculiares, a de imprimir o dinheiro em papel ou cunhar as moedas.

 Isto significa que o dinheiro que está na sua conta bancária, na sua carteira ou no seu bolso não pertence a você, mas ao povo, o que você possui é, enfim, o poder de compra que aquele documento financeiro lhe confere.

## 2) PORCENTAGEM

 O símbolo " n % ", que se lê "n por cento", representa uma fração cujo denominador é cem e cujo numerador é n. Ou seja, 32% é o mesmo que 100  $\frac{32}{100}$ , e que na forma decimal passa a ser 0,32.

Então se quisermos calcular 26% de R\$ 6800,00 deveremos agir da seguinte maneira :

26% de R\$ 6800,00 = 26% . R\$ 6800,00 = 0,26 . 6800 = R\$ 1768,00

 Devemos sempre responder, se a unidade monetária for o Real, de acordo com a lei . Isto é : R\$ 1768,00 , com duas casas após a vírgula. Durante a resolução não é necessário utilizar o símbolo R\$ .

 Neste trabalho usaremos sempre a unidade Real de dinheiro, tanto nos dados como nas respostas dos exercícios. Curiosamente, há mais de 80 anos, a nossa unidade monetária foi também chamada Real , porém o plural de Real era Reis e não Reais como hoje , e naturalmente o seu valor não era o da moeda atual.

Exercícios : Calcular

- 
- 
- 
- 

1) 8% de R\$ 400,00 6)  $4,2\% + 64,08\% - 39,146\%$ 

- 1) 160 % de 48600 pessoas 7) ( 2,4% . 0,05% + 6,42) de 68000 pessoas
- 2) 2,04 % de 2550400 kg 8)  $[6,80\% + 0,2.6,84\% 0,2\% \cdot 6,84]$  de 240
- 3) 280% de R\$ 620, 50 9) 4%  $(0.6 + 2.5\% 1.25\% \cdot (42.5\% + 68)\%]\%$
- 4) 25% de 80% de 4000 000 pessoas 10) Descanse !...

Resp. : (1) R\$ 32,00; 2) 77760 pessoas ; 3) 52028,16 kg; 4) R\$ 1737,40; 5)800000pessoas ;

6) 29,134% ; 7) 43656 pessoas ; 8) 16320 ; 9) 0,024965775 ; 10) OK !)

# 3) LUCRO E PREJUÍZO

 Em toda transação comercial, devemos levar em conta o seguinte : A mercadoria que está sendo negociada tem um preço de custo C e um preço de venda V. A diferença entre os valores de C e V será chamada lucro "L" se  $C < V$ , ou prejuízo "P" se  $C > V$ .

 Muitas vezes, o calculo de "L" ou "P" pode ser feito como percentual sobre os valores de custo ou de venda, dependendo de cada caso, e então, se for sobre o custo, este equivalerá a 100% ou se sobre a venda, será dela a equivalência aos 100%.

Os exemplos a seguir deixarão mais claras as idéias que expusemos :

Exemplos :

 1) Comprei um objeto por R\$ 600,00 e desejo vendê-lo com um lucro de 22 % sobre o seu preço de custo . Ache o lucro e o preço de venda.

 Resolução: É conveniente montarmos um rápido esquema para nos deixar os dados do pro blema bem à mão :

Assim :  $C = 600,00$ ;  $V = -$ ; L: 22% sc (sobre o custo) = -

 Por ser sobre o custo, este é proporcional a 100% , enquanto o lucro é proporcional a 22%. e escrevemos a proporção , e após, lembremos que o valor do custo é 600,00 :

$$
\frac{C}{100} = \frac{L}{22} \Rightarrow \frac{600}{100} = \frac{L}{22} \Rightarrow L = \frac{600.22}{100} = 132. \quad \text{Como } V = C + L \text{ então } V = 600 + 132 = 732. \quad \text{Responsea : } L = \text{RS } 132,00 \text{ e } V = \text{RS } 732,00
$$

 2) Comprei por R\$ 600,00 algo que desejo vender com um lucro de 22% sobre o preço de venda. Calcule o lucro e por quanto devo efetuar a venda.

Resolução :  $C = 600,00$ ;  $L = 22\%$  sv (sobre a venda) = - ;  $V = -$ 

 Nesta questão o lucro é calculado como 22% sobre a venda, e ela agora é proporcional a 100% , portanto:

$$
\frac{V}{100} = \frac{V - C}{22} \Rightarrow \frac{V}{100} = \frac{V - 600}{22} \Rightarrow 100V - 60000 = 22V \Rightarrow 78V = 60000
$$

Logo, V = R\$ 769,23 e o lucro será L = R\$ 769,23 – 600, então L = R\$ 169,23.

3) Vendi por R\$ 4500,00 algo que me custou R\$ 6200,00. Calcular :

- a) Porcentagem do prejuízo sobre o custo
- b) Porcentagem do prejuízo sobre a venda

Resoluções :

a)  $V = 4500,00$ ;  $C = 6200,00$ ; Logo,  $P = C - V = 1700,00 = -\%$  sc.

$$
\frac{C}{100} = \frac{P}{x} \Rightarrow \frac{6200}{100} = \frac{1700}{x} \Rightarrow 6200x = 170000 \Rightarrow x = \frac{170000}{6200} = 27,42\%
$$

b) 
$$
V = 4500,00
$$
;  $C = 6200,00$ ;  $Logo P = C - V = 1700,00 = -%$ sv

$$
\frac{V}{100} = \frac{P}{x} \Rightarrow \frac{4500}{100} = \frac{1700}{x} \Rightarrow 4500x = 170000 \Rightarrow x = \frac{1700}{45} = 37,78\%
$$

 4) Calcule o preço de venda que devo obter para auferir um lucro de 22% sobre o custo e que paguei pelo objeto o valor de R\$ 8600,00.

Resolução: V = - ; C = 8600,00 ; L : 22% sc  
\n
$$
\frac{C}{100} = \frac{P}{22} \Rightarrow \frac{8600}{100} = \frac{P}{22} \Rightarrow P = R$1892,00
$$

Como V = C – P então : V = 
$$
8600,00 - 1892,00 =
$$
 R\$ 6 708, 00

Exercícios:

1) Quero vender com lucro de 22% sobre o custo algo que me custou R\$ 840,00. Calcule o préço de venda e o valor do lucro obtido.

2) Vendi por R\$ 4600,00 um objeto e sofri um prejuízo de 22% sobre o preço de venda. Obtenha o valor de meu prejuízo e quanto paguei por ele.

3) Vendi por R\$ 4 600,00 um objeto e sofri um prejuízo de 22% sobre o preço de custo. Calcule o valor do preço de custo e o do prejuízo.

4) Ache por quanto vendi algo que me custou R\$ 2648,00, se consegui obter lucro de 15% sobre o preço de venda .

5) Calcule o preço de venda praticado por um comerciante que comprou feijão por R\$ 4,00 o quilograma, se o mercado em que ele trabalha permite um lucro de 15% sobre a venda.

6) Um comerciante de uma lanchonete compra sanduíches prontos para o consumo por R\$ 84,00 a dúzia e deseja vendê-los com lucro de 35% sobre o custo. Porém, a administração do centro comercial onde se situa a lanchonete cobra do comerciante um aluguel que é igual a 15% do valor de sua venda. Calcule então o preço de venda e o valor a ser pago ao centro por cada sanduíche.

7) Comprei por R\$ 1500,00 uma máquina que vendi por R\$ 1200,00. Calcule :

- a) A porcentagem do prejuízo sobre a venda
- b) A porcentagem do prejuízo sobre o custo.

\_\_\_\_\_\_\_\_\_\_\_\_\_\_\_\_\_\_\_\_\_\_\_\_\_\_\_\_\_\_\_\_\_\_\_\_\_\_\_\_

Resp.: (1) 
$$
L = R\$ 184,80
$$
,  $V = R\$ 1024,80$ ; 2)  $P = R\$ 1012,00$ ,  $V = R\$ 2588,00$ ;

\n3)  $P = R\$ 1297,44$ ,  $C = R\$ 5897,44$ ; 4)  $V = R\$ 3115,30$ ; 5)  $V = R\$ 4,21$ ;

\n6)  $V = R\$9,45$ ,  $Taxa do centro: R\$ 1,42$ ; 7 a) 25% sv; 7 b) 25% sc.

#### 4) JUROS SIMPLES

 Um aplicador empresta uma quantia de dinheiro, denominada Capital C, a uma taxa igual a i% relativa a determinado tempo (ao mês, à semana, ao ano...) durante um certo número "n" de períodos de tempo , conforme indica a taxa (meses, semanas, anos, etc), e no final de cada período (de cada mês, ou de cada semana, ou ano...) ele retira o juro obtido, permanecendo com o tomador apenas o capital inicial. Esta aplicação financeira caracteriza o regime de juro simples.

 É conveniente lembrar que o aplicador ou financiador é a pessoa física ou jurídica que tem condições de efetuar os empréstimos a alguém, também físico ou jurídico, que é chamado de tomador do empréstimo.

O total dos juros simples assim gerados pode ser visualizado na tabela a seguir :

|  | <b>Juros Simples</b>    |                         |              |                   |  |  |  |
|--|-------------------------|-------------------------|--------------|-------------------|--|--|--|
|  | $\overline{\mathbf{n}}$ |                         | i            |                   |  |  |  |
|  | $\overline{0}$          |                         | i            | $\boldsymbol{0}$  |  |  |  |
|  |                         |                         | i            | Ci                |  |  |  |
|  | $\frac{1}{2}$           | $rac{C}{C}$ $rac{C}{C}$ | $\mathbf{i}$ | $\overline{Ci.2}$ |  |  |  |
|  |                         |                         | $\mathbf{i}$ | Ci.3              |  |  |  |
|  |                         |                         |              |                   |  |  |  |
|  |                         |                         |              |                   |  |  |  |
|  |                         |                         |              |                   |  |  |  |
|  | $\mathbf n$             | $\bar{C}$               | $\mathbf{i}$ | $C_{1.n}$         |  |  |  |
|  |                         |                         |              |                   |  |  |  |
|  |                         |                         |              |                   |  |  |  |

Conclusão :  $J = C \cdot i \cdot n$ 

 Além desta fórmula, definimos Montante "M" de uma aplicação : Montante M é igual à soma do capital e do juro envolvidos na mesma aplicação financeira:  $M = C + J$ .

Assim, temos :  $M = C + C.i. n$ , logo,  $M = C.(1 + i.n)$ , que é a segunda fórmula que se refere a esta aplicação financeira. Conclusão :  $M = C$ .  $(1 + i.n)$ 

 É importante lembrar que, em qualquer uma das fórmulas desenvolvidas, a taxa i percentual e o número n de períodos da aplicação devem se referir à mesma unidade de tempo.

$$
J = C. i. n \t M = C. (1 + i.n)
$$

Exemplos :

1) Calcule os juros, no regime de juros simples, gerados pela aplicação de R\$ 4800,00 durante 8 meses à taxa de 20% ao ano.

Resolução :  $j = -$ ; C = 4800 ; n = 8 m ; i = 20% aa =  $\frac{20}{12}$ %  $\frac{20}{12}$ % am =  $\frac{20}{120}$ 1200 am

 $J = C.i.n$  = 4800.  $\frac{20}{120}$ 1200  $.8 = \text{R} \$ 640,00$ 

2) Calcular o capital que, aplicado a juro simples durante 250 dias, à taxa mensal de 1,2%, rende juros de R\$ 480,00.

Resolução :  $C = -$ ; n = 250 dias ; i = 1,2 % am ; J = 480  $J = C.i.n$ . Então 480 = C. 0,012.  $\frac{250}{20}$ 30 . Portanto  $C = R$ 4800,00$ 

3) Calcule em quantos dias a aplicação a juro simples do capital de R\$ 45000,00 rende o Montante de R\$ 60 000,00 se obtivermos a taxa anual de 18% .

Resolução :  $C = 45000$ ;  $M = 60000$ ;  $n = -$  dias;  $i = 18\%$  aa = 18 100 *aa* = 18 36000 *ad*

A continuação desta resolução pode se dar com o uso de qualquer uma das duas fórmulas :

Se usarmos a primeira,  $j = c.i.n$ , e sabendo que  $j = M - C = 15000$ , teremos a equação  $15000 = 45000$ .  $36000$  n que é facilmente resolvida e nos fornece n = 666,6 dias. 18

 Ocorre que a menor unidade de tempo na Matemática Financeira é 1 dia. Então, devemos arredondar a resposta para 667 dias .

Por outro lado, se usarmos a segunda fórmula, poderemos escrever :  $M = C(1 + i.n)$ , e assim,

 $60000 = 45000(1 + \frac{18}{2500})$ 36000 n), que é uma outra equação de resolução simples e que nos dá

como resposta o valor  $n = 666,66$  dias, que como vimos, deve ser arredondado para n 667 dias.

4) Obtenha o Montante da aplicação de Cr\$ 2600.00 durante 1 ano 3 meses e 20 dias, à taxa de 1,2 % ao mês.

Resolução :  $M = -$ -;  $C = 2600$ ;  $i = 1,2$  % am;  $n = 1a$  3m 20d = 15,667 m Obs : A transformação que acabamos de apresentar não é a única possível para que o problema seja solucionado, como já aconteceu no do exemplo 3.

 $M = C(1 + i.n)$ ; logo:  $M = 2600$ .  $(1 + 0.012.15.667) = 2600.1.87999 = R$4887.97$ 

5) Obtenha a taxa quinzenal de uma aplicação que faz o capital de R\$ 6250,00 render o juro simples de R\$ 2680,00 decorridos 1,5 ano.

Resolução : i = -% a quinzena ; C = 6250 ; j = R\$ 2680 ; n = 1,5 a = 18m = 36 quinzenas  $J = C.i.n$ ,  $logo$ :  $2680 = 6250$ . i. 36 que é uma equação de 1<sup>o</sup> grau na incógnita i, que é de resolução imediata e nos dará o seguinte valor para a taxa :  $i = 1,8$  % a quinzena.

6) Uma aplicação dos juros simples extremamente utilizada é a que se refere a um serviço de crédito oferecido pelos bancos e chamada Cheque Especial. Uma conta corrente com cheque especial ou com garantia de cobertura de cheques, outra denominação no comércio bancário, tem como característica o fato de honrar o cheque apresentado mesmo que não haja fundos até um certo limite. Naturalmente este "empréstimo" gera uma despesa a ser paga pelo correntista e o cálculo deste valor utiliza os juros simples.

Para entendermos com mais facilidade, faremos um exemplo :

 Como todos os bancos, a Casa Bancária "Cadê o Meu" envia aos seus correntistas a cada fim de mês um documento contendo as movimentações na sua conta corrente. Este documento se chama extrato bancário, e possui mais ou menos a seguinte aparência

# CASA BANCÁRIA " CADÊ O MEU " LTDA.

 Extrato mensal da CC nº 00000-00, Agência 000, Correntista : Sr José Mallassorte Furtado Movimentação da CC durante o mês de Março de 2017, taxa de juro: 6 % ao mês.

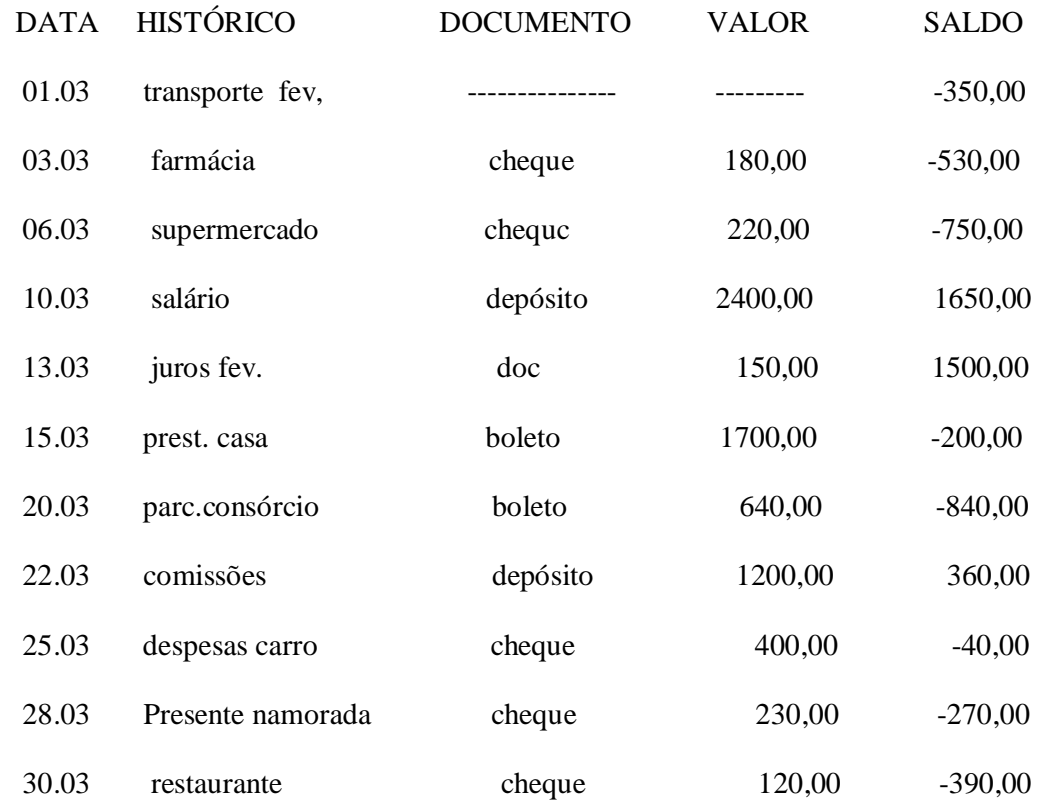

Calculemos agora o juro simples devido pelo correntista à casa bancária.

A taxa cobrada é i = 6% am = 0,06 am =  $\frac{0.06}{20}$ 30 *ad* = 0,002 ad

 Vemos que a conta corrente ficou negativa em certos valores durante alguns dias, e assim devemos usar a igualdade  $J = C.i.n$ . Logo, teremos :

 $J = 0,002.$  ( 3 . 350 + 3 . 530 + 4 . 750 + 5 . 200 + 2 . 840 + 3 . 40 + 2 . 270 + 1 . 390) Então,  $J = 0.002$ . ( $1050 + 1590 + 3000 + 1000 + 1680 + 120 + 540 + 390$ ), e assim :

 J = 0,002 . 9370 = R\$ 18, 74 referentes ao mês de março e que serão pagos provavelmente em 13 de abril.

É importante atentar para o fato de a taxa ser posta em evidência por ser ela sempre a mesma,

e assim o produto "i. n" , que varia em cada movimentação da conta ser calculado à parte e , após, somados tais produtos, calculamos a percentagem sobre eles.

7) Calcule o juro simples pago durante o mês de setembro do ano que está de passagem . A taxa de juro cobrada pelo banco é 8% ao mês, além do que o Banco não cobra taxa nenhuma durante os 4 primeiros dias do mês em que a conta estiver descoberta :

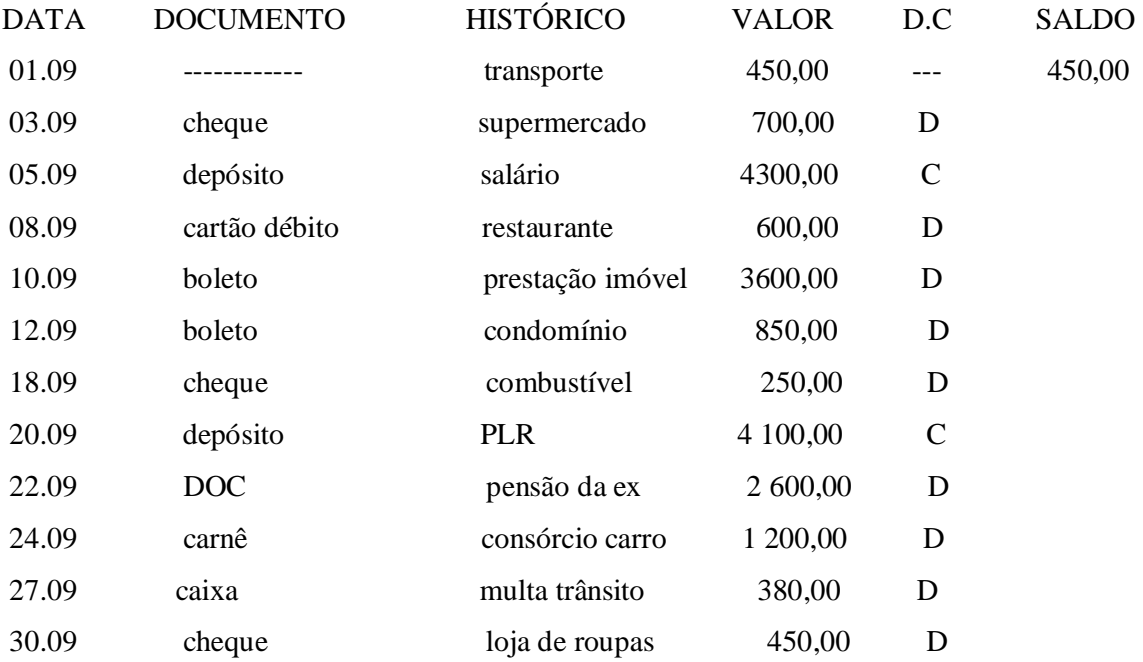

# SOCIEDADE BANCARIA " DÍVIDA ATRÓS "

Calcule os saldos após cada movimentação financeira do correntista e o juro que ele pagará em outubro referente a este documento.

Resp.: ( Juro final  $=$  R\$ 30,45)

Resp.:  $(M = R\$ { 96 333,33}

8) Uma aplicação financeira a juros simples faz com que um capital dobre em 4 anos. Se fizermos uma outra aplicação, esta de R\$ 68 000,00, à mesma taxa durante 20 meses, ache qual será o Montante gerado .

9) Um pai dividiu R\$ 12000,00 em 3 partes iguais a seus 3 filhos mandando-os cuidarem bem do dinheiro. O filho mais novo, ainda muito jovem, decidiu-se por aplicar toda a quantia recebida a juros simples a 10% ao ano, e devolveu ao pai a quantia de R\$ 6 000,00 no momento de prestar contas. O filho do meio, aplicou a sua parte do dinheiro a 8 % ao ano durante 3 anos e o resultado desta aplicação ele reaplicou a 12% ao ano durante o tempo restante. Já o mais velho aplicou toda a sua parte durante 4 anos a juros simples de 6 % ao semestre, e no tempo restante aplicou o resultado da primeira operação a 12% ao ano, porém pagando Imposto de Renda de 20% do valor do juro obtido.

Responda qual é o filho que melhor cuidou dos interesses do pai, e por que.

 Resp.:( Montantes : Filho mais novo : R\$ 6000,00 ; Filho do meio : R\$ 6150,00; Filho mais velho : R\$ 5924,00. Quem cuidou melhor do dinheiro do pai foi o do meio.) 10) Um correntista manteve saldo devedor de R\$ 4 200,00 em sua conta bancária durante 4 meses seguidos, e a cada mês eram debitados da conta os juros correspondentes . As taxas eram iguais a 6% no primeiro mês, 8% no segundo, 5% no terceiro e 4% no último.

Calcular: a) Valor do juro que o correntista deve depositar para quitar sua dívida ;

 $\overline{\phantom{a}}$  ,  $\overline{\phantom{a}}$  ,  $\overline{\phantom{a}}$ 

b) Valor da taxa de juro simples que equivaleria às taxas citadas.

Resp. : ( a) R\$ 748,57 ; b) 4,46% ao mês.)

## 5) JUROS COMPOSTOS

 O nosso correntista continuava feliz e tranqüilo com a sua aplicação a juros simples na casa bancária quando o seu amigo gerente o chamou para uma conversa. Ele explicou que, com a retirada dos juros a cada final de período, ele perdia a oportunidade de auferir juros maiores.

 Para conseguir amealhar estes juros maiores, disse pacientemente o gerente, o correntista deveria mantê-los na aplicação, e então, a cada início de período ao seu capital iriam sendo acrescentados os juros correspondentes.

 Com a preocupação de se fazer entender com clareza, o gerente rascunhou a tabela a seguir :

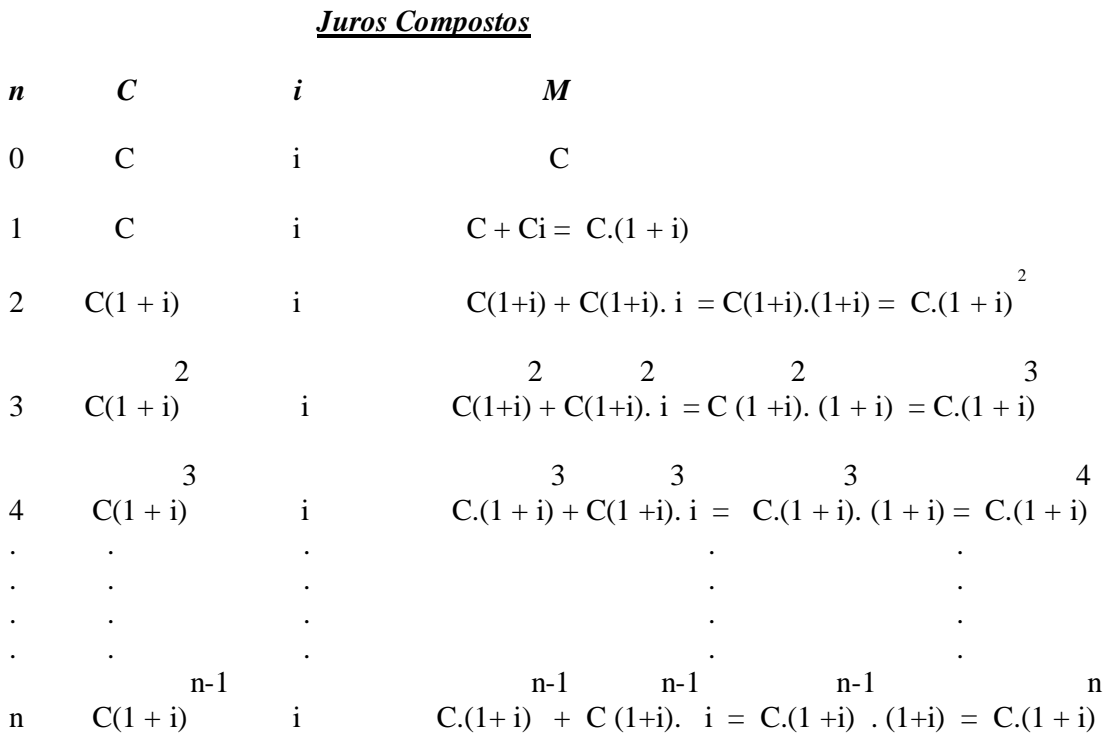

n and a structure of the structure of the structure of the structure of the structure of the structure of the structure of the structure of the structure of the structure of the structure of the structure of the structure Conclusão : No regime de juros compostos,  $M = C$ .  $(1 + i)$ 

 Neste regime, como no dos juros simples, a taxa e o número de períodos se referem à mesma unidade de tempo.

Impressionante ! Este gerente sabe matemática ! Precisamos conversar mais com ele !

Exemplos :

 Para a resolução dos problemas a seguir, o estudante deverá ter à sua disposição uma calculadora científica.

1) Calcule os juros, no regime de juros compostos, que os R\$ 24 500,00 de capital geram se forem aplicados a 20 % ao ano durante 14 meses.

Resolução : j = - ; C = 24 500 ; i = 20 % aa ; n = 14 meses =  $\frac{14}{12}$  ano = 1,666667 12 *ano* = 1,666667 *ano* 

n 1,666667 1,666667  $M = C$ .  $(1 + i) = 24500$ .  $(1 + 0.20) = 24500$ .  $1.2 = 24500$ .  $1.3550920$  $M = 33 199,75$ . Como j = M – C, então j = R\$ 8699,75

2) Obtenha o capital que a juros compostos de 1,2 % ao bimestre de taxa, gera o montante de R\$ 26 850,00 decorridos 3 semestres.

Resolução :  $C = -$ ;  $M = 26850$ ; i = 1,2% ao bimestre; n = 3 semestres = 9 bimestres n 9  $M = C$ .  $(1 + i)$ , logo : 26850 = C. 1,012, e assim, 26850 = C. 1,1133318 e podemos calcular facilmente o capital :  $C = R\$  24116,80.

3) Ache os juros que, à taxa trimestral de 4 % de juros compostos, durante 10 meses, foram gerados a partir do capital de R\$ 65 000,00

Resolução : J = - ;  $C = 65000$ ;  $i = 4\%$  ao trimestre ; n = 10 meses = 3,333333... trimestres

 n 3,3333333333  $M = C(1 + i)$ , portanto : j + 65000 = 65000. 1,04 , ou j + 65000 = 74078,33 e podemos afirmar que  $i = R\$  9 078, 32

4) Calcule a taxa bimestral de juros compostos que faz com que um capital qualquer dobre após o prazo de 21 meses de aplicação.

Resolução :  $i = -\%$  ao bim;  $M = 2C$ ,  $n = 21$  meses = 10,5 bim.  $M = C.(1+i)^n$ , portanto  $2C = C.(1+i)^{10,5}$ , *então*  $2 = (1+i)^{10,5}$ , e assim  $1+i=2$ 1  $10,5$ , e chegamos a  $1+i = 2^{0,095238095}$ , ou seja :  $1+i = 1,1,06824169$  e, já na forma percentual,  $i = 6,82$  % ao bimestre.

5) Ache em quantos dias a aplicação de um capital triplica seu valor, a juros compostos e à taxa anual de 20 % .

Resolução :  $n = -$  dias ;  $M = 3C$ ;  $i = 20\%$  aa  $= 0,20$  aa

n n n  $M = C$ .  $(1 + i)$ , então :  $3C = C$ . 1,20 e caímos na seguinte equação exponencial : 1,20 = 3. Para resolver tal equação devemos recorrer aos logaritmos em qualquer base. Assim utilizaremos os logaritmos naturais ou neperianos : n

ln 1,20 = ln 3 . Agora apliquemos a propriedade do logaritmo de uma potência :

n.ln 1,20 = ln 3 e então : n = 
$$
\frac{\ln 3}{\ln 1,20} = \frac{1,098612289}{0,182321557} = 6,025685098
$$
 anos = 2170 dias

6) Calcular há quantos meses foi efetuada uma aplicação a juros compostos de 4 % ao semestre da quantia de R\$ 6200,00 de modo que seu montante se iguale ao montante obtido pela aplicação de R\$ 8600,00 a juros simples com taxa igual a 5% ao quadrimestre durante 3 anos .

Resp.: (107 meses)

7) Obtenha a taxa bienal equivalente à taxa de 3,8 % ao quadrimestre no regime composto de juros.

Resp.: ( 25,12 % ao biênio)

8) Calcule a taxa semestral de juros compostos que equivalha à taxa quadrimestral de 4,3% no mesmo regime.

Resp.: ( 6,52% ao semestre)

9) Devo aplicar a quantia de R\$ 9400,00 à taxa de juros compostos de 2,4% ao bimestre para render o mesmo montante da aplicação à taxa de juros simples de 3,0% durante um ano e 3 mesés. Ache o número de dias da aplicação a juros compostos.

 $\frac{1}{2}$  ,  $\frac{1}{2}$  ,  $\frac{1$ 

Resp.:( 378 dias)

Aplicações a diferentes taxas

Exemplo :

 Imagine que um aplicador em ações solicite ao seu corretor do fundo de investimentos em janeiro de 2017 uma tabela com a valorização das ações da empresa que a corretora lhe vendera em dezembro do ano de 2015.

O corretor vai ao computador e extrai dele a seguinte tabela :

# EMPRESA XPTO S.A. TABELA DA VARIAÇÃO PERCENTUAL DOS VALORES DAS AÇÕES EM 2016

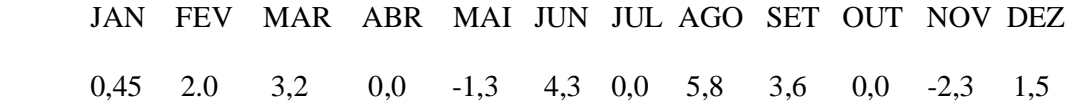

Exercícios : Com os dados da tabela apresentada,

1) Obtenha a taxa equivalente no primeiro semeste ;

2) Obtenha a taxa equivalente no segundo semestre ;

3) Obtenha a taxa equivalente no ano.

 $\frac{1}{\sqrt{2}}$  ,  $\frac{1}{\sqrt{2}}$  ,  $\frac{1}{\sqrt{2}}$  ,  $\frac{1}{\sqrt{2}}$  ,  $\frac{1}{\sqrt{2}}$  ,  $\frac{1}{\sqrt{2}}$  ,  $\frac{1}{\sqrt{2}}$  ,  $\frac{1}{\sqrt{2}}$  ,  $\frac{1}{\sqrt{2}}$  ,  $\frac{1}{\sqrt{2}}$  ,  $\frac{1}{\sqrt{2}}$  ,  $\frac{1}{\sqrt{2}}$  ,  $\frac{1}{\sqrt{2}}$  ,  $\frac{1}{\sqrt{2}}$  ,  $\frac{1}{\sqrt{2}}$ 

Resp.: ( 1) 29,44% ; 2) 4,9% ; 3) 7,9 %)

### 6) DESCONTO

 Vamos supor que você seja o proprietário de um ponto comercial e que todas as vendas da semana que foram pagas com cheques predatados ou cartão de crédito geraram uma razoável quantidade de documentos que, embora tenham favorecido as vendas, sacrificaram a sua capacidade de compra futura, ou seja, diminuíram o seu capital de giro, e este problema corriqueiro mas urgente deverá ser resolvido por você com a ajuda do Banco.

 Uma solução do problema será procurar uma instituição de crédito, que poderá ser o seu próprio banco, a empresa de cartões de crédito, ou alguém que troque os seus papéis por dinheiro antes do seu vencimento. A esta operação financeira damos o nome de Desconto.

 Você, em suma, vai tratar com a instituição escolhida sobre descontar seus documentos de crédito antecipadamente e, naturalmente, pagará por este serviço, de acordo com a taxa cobrada pelo banco, que será chamada taxa de desconto.

 Entenda que, se não houvesse tal serviço bancário, muitos comerciantes fechariam suas portas, causando desemprego, queda de produção nas fábricas, fechamento de plantas industriais, diminuição da arrecadação de impostos, e outros males. Convém portanto não fazer os costumeiros julgamentos apresentados na imprensa. É de grande importância utilizarmos a Matemática Financeira para entendermos com clareza o funcionamento da sociedade, principalmente no que tange à Economia, pois será o seu uso como ferramenta de controle social e pessoal que norteará as ações administrativas dos bons gestores industriais, comerciais e políticos da sociedade, e assim haverá progresso e bem estar generalizado.

Este será então nosso próximo assunto a tratar.

 Antes disso vejamos a nomenclatura e a simbologia que são usadas em qualquer documento de crédito para que todas as informações necessárias sejam conhecidas :

 Valor Nominal N: É o valor que vem declarado no documento e dá nome a ele. Quando você se refere a um cheque ou nota promissória , você diz o valor declarado.

Um cheque predatado de dez mil reais tem valor nominal  $N = R$10,000,00;$ 

Data e local da assinatura do documento, quando se realiza o aceite da dívida;

 Assinatura do devedor, comprometendo-se a honrar o pagamento na data de vencimento,e pagando por ele o valor nominal N;

Data de vencimento : É o dia em que o pagamento de N deverá ser efetuado.

 Além destes dados escritos no documento, caso o desconto se realize teremos que considerar o prazo de adiantamento "n", a taxa "i" percentual de desconto, o valor do desconto cobrado pelo banco, e o Valor Atual A do documento, que vem a ser igual ao Valor Nominal menos o Desconto d. Ou seja :  $A = N - d$ , qualquer que seja a negociação realizada.

 A respeito do Valor A, quanto menor o prazo de adiantamento, mais próximo de N ele será e, claro, menor será o valor d que será cobrado pelo banco.

 O comércio financeiro oferece dois tipos de desconto, o Desconto por Dentro (D), e o por Fora (D') . Estudemos cada um deles :

Desconto por Dentro : D

Suponha que você vá descontar hoje um cheque bom para daqui a "n" dias.

 Se por dentro, o desconto D será obtido com a aplicação da taxa i multiplicada pelo Valor Nominal N, levando em consideração o prazo n de adiantamento . Valerá portanto a fórmula:

$$
\mathbf{D} = \mathbf{N}.\mathbf{i}.\mathbf{n}
$$

Naturalmente, a taxa e o tempo devem se referir à mesma unidade cronológica.

Como vimos,  $D = N - A$  e  $D = N \cdot i \cdot n$ , então podemos escrever a igualdade :

 $N - A = N$ . i. n, então :  $A = N - N$ . i. n, ou ainda :  $A = N$ .  $(1 - i.n)$ .

Desconto por Fora : D'

 Na mesma situação do comerciante com documento de crédito vencível em "n" dias, se o desconto for por Fora, ou seja, D', a taxa i será multiplicada pelo valor atual A, também sendo considerado o prazo "n" de adiantamento e então a fórmula, com i e n na mesma **unidade** de tempo, será :

# $D' = A$ . i. n

Como  $D' = N - A$ , e  $D' = A$ . i. n, então, analogamente ao desconto por dentro, poderemos afirmar que  $N - A = A$ . i. n, e assim  $N = A + A$ . i. n, e fatorando o segundo membro da igualdade, teremos :  $N = A$ .  $(1 + i, n)$ .

O Desconto D, por fora, também pode ser chamado de Desconto Bancário.

O Desconto D', por dentro, tem o nome de Desconto Racional .

### Exemplos :

1) Um comerciante de móveis domésticos descontou em um banco um cheque pré-datado no valor de R\$ 4 600,00 45 dias antes do seu vencimento, e o banco cobrou uma taxa de desconto de 4% ao mês. Calcular o valor do Desconto cobrado pelo banco e o valor atual do documento.

Resolução :  $N = 4600$ ;  $n = 45$  dias = 1,5 mês;  $i = 4\%$  am;  $A = -$ ;  $D = -$ 

 Como a instituição que efetuou o desconto é um banco, estamos tratando de D, desconto por fora ou bancário :

 D = N. i. n , logo : D = 4600. 0,04. 1,5 = R\$ 276,00 . Como A = N – D, então: A = 4600 – 276 = R\$ 4 324,00.

 Assim, o valor recebido pelo comerciante foi R\$ 4 243,00 e o banco ficou com R\$ 276,00 a título de taxa de serviço de desconto.

2) Vamos supor que o mesmo comerciante do exemplo anterior procurasse um aplicador que fizesse o desconto por dentro, do mesmo documento, à mesma taxa e mesmo prazo de adiantamento. Assim, o desconto será :

 $D' = A$ . i. n, e teremos:  $D' = (N - D')$ . i. n = N. i. n - D'. i. n

Resolução :  $N = 4600$ ;  $n = 45$  dias  $= 1.5$  mês ;  $i = 4\%$  am ;  $A = -$ ;  $D = -$ ,

D' = 4600. 0,04. 1,5 – D'. 0,04 . 1,5 , ou seja : D' = 276 – 0,06D' ,

que nos remete ao seguinte valor :

$$
1,06 \text{ D'} = 276
$$
. Assim,  $\text{ D'} = \text{R} \$ 260,38$ , e  $A = \text{N} - \text{D'} = \text{R} \$ 4339, 22$ 

OBS - É fácil perceber que o desconto por fora foi mais negócio para o comerciante. Isto é natural, pois no desconto por fora a taxa incide sobre o valor nominal e no por dentro ela recai sobre o valor atual que, como há desconto, só pode ser menor que o que está escrito no cheque. no documento.

3) A proprietária de uma loja de roupas femininas leva ao gerente de seu banco um borderô de cheques pré-datados no dia 9 de março com os seguintes dados :

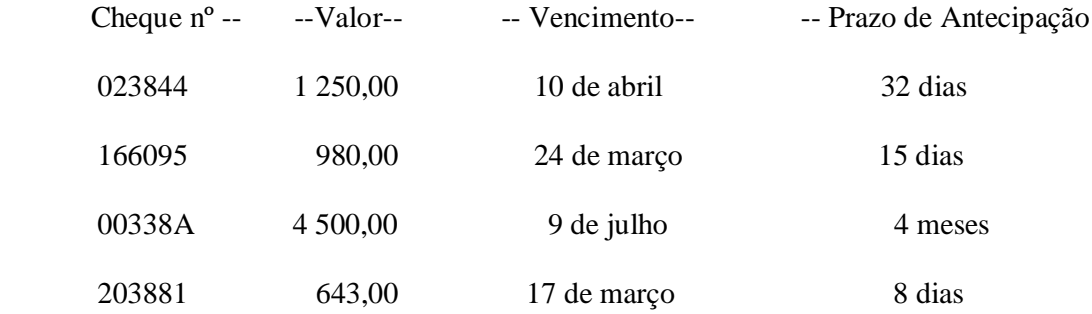

Ache o valor líquido que ela receberá no banco, se a taxa de desconto for 6% ao mês.

Resolução: Novamente a negociação foi realizada em um banco, logo o desconto é bancário ou por dentro :  $D = N$ . i. n, e assim, como i será aplicada em todos os valores nominais, os descontos serão aplicados também neles, e ficaremos com :  $D = N$ . i. n.

Taxa de desconto : i = 6% am = 0,06 am =  $(0,06:30)$  ad = 0,002 ad

 $D = (1250 \cdot 32 + 980 \cdot 15 + 4500 \cdot 120 + 643 \cdot 8) \cdot 0,002 =$ 

 $D = 599844 \cdot 0,002 = R\$ \$1199,69

Valor Nominal :  $N = 1250,00 + 980,00 + 4500,00 + 643,00 = R$7373,00$ 

Valor líquido, ou atual:  $A = N - D = 7373,00 - 1199,69 = R\$  6 173,31.

OBS- Pode parecer estranho que entre 9 de março e 10 de abril tenham decorridos 32 dias (cronologicamente correto - cheque 023844), e os 4 meses do cheque 00338A se transformarem em 120 dias ( cronologicamente incorreto), porém, esta transformação dependerá do contrato firmado entre as partes.

### Exercícios :

1) Uma empresa desconta em um banco uma duplicata de R\$ 9 200,00, 27 dias antes do vencimento. Se a taxa de desconto cobrada é 4,6 % ao mês, obtenha o valor atual do documento. ( Resp,: R\$ 8 819,12)

2) O açougueiro do meu bairro descontou a promissória que recebeu do restaurante da minha rua cujo valor nominal era R\$ 12850,00 e recebeu o valor atual de R\$ 11900,00. Calcule a data de vencimento da promissória se hoje é 15 de abril e a taxa de desconto por dentro foi 8 % ao mês.

Resp.: ( 13 de maio)

3) Considere no problema anterior a taxa de desconto por fora, e ache a data de vencimento. Resp.: (15 de maio)

4) Um aplicador cobra nas operações de desconto por fora a taxa i mensal. Calcule a taxa de desconto mensal por dentro que oferece o mesmo valor do desconto no mesmo prazo.

$$
Resp.: (i' = \frac{N.i}{A})
$$

5) O Departamento de cobrança de uma metalúrgica apresenta ao banco um borderô com as seguintes duplicatas no dia 30 de abril , uma segunda-feira :

# METALÚRGICA VAI QUE É MOLE LTDA.

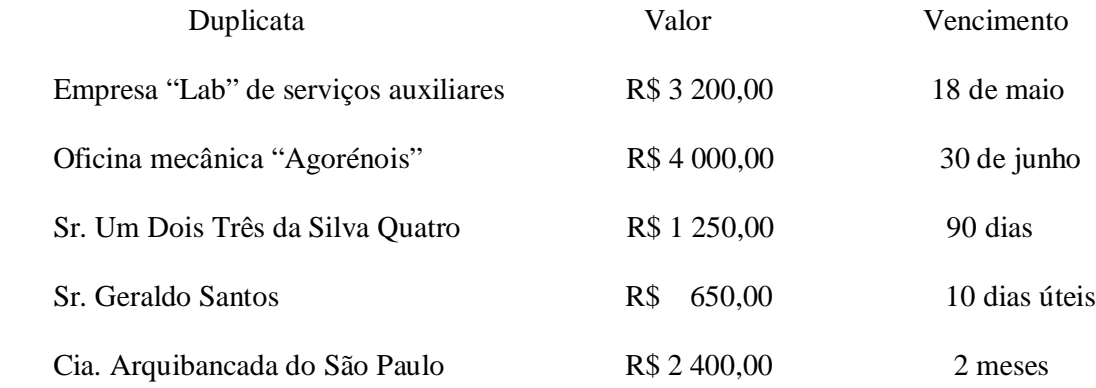

Calcular os Valores Atuais Totais do borderô nos seguintes casos :

a) Desconto por fora com 6% de taxa mensal ;

Resp.: ( R\$ 10 660,00)

b) Desconto por dentro com taxa de 6,8% mensais.

Resp.: ( Este fica totalmente a cargo do dileto e esforçado aluno !)

6) Um comerciante desconta os cheques de R\$ 3 000,00 , R\$ 3 600,00 e R\$ 4 200,00 à taxa

de 3,2 % ao mês, com antecipações respectivamente de 20 dias, 28 dias e 1,4 mês.

Calcular :

a) O valor atual se os descontos forem por dentro;

\_\_\_\_\_\_\_\_\_\_\_\_\_\_\_\_\_\_\_\_\_\_\_\_\_\_\_\_

 b) O Montante se o comerciante dispusesse do dinheiro inicialmente e aplicasse a juros simples os capitais à mesma taxa cobrada nos descontos.

Resp.: (a) R\$ 1 440,32 ; b ) R\$ 11 159,68 )

## 7) VALOR ATUAL DE UMA SÉRIE DE CAPITAIS

 Um comerciante adquiriu uma partida de açúcar e deverá pagar por ela dentro de 60 dias a quantia de R\$ 18 000,00. Porém, ele possuía uma determinada quantia em dinheiro que aplicou a juros compostos a uma taxa mensal de 1,5 % na mesma data que comprou o açúcar. A questão proposta é saber o valor desta quantia que, no vencimento da dívida, possa quitá-la.

n and a structure of the structure of the structure of the structure of the structure of the structure of the structure of the structure of the structure of the structure of the structure of the structure of the structure Resolvendo esta questão, simplesmente teremos :  $M = C(1 + i)$ , fórmula dos juros com- 2 já nossa conhecida, então : 18 000 = C. 1,015 ou 18 000 = C. 1,030225 , então o Capital procurado será :  $C = \frac{18000}{1.015^2}$ 1,015  $=$  R\$ 17 471,91.

Isto mostra que, se o prazo de pagamento fosse 3 meses, teríamos  $C = \frac{18000}{1.015^3}$ 1,015  $C = \frac{10000}{1.04\pi^3}$ , e assim por diante.

 Vamos agora supor que, além do açúcar, o comerciante tivesse adquirido também uma outra quantidade de óleo de milho no valor de R\$ 15 000,00 cujo vencimento iria ocorrer dentro de 3 meses. Na mesma situação de possuir capital para aplicar como no caso do açúcar, o no-

vo cálculo será , como acabamos de ver : 
$$
C = \frac{15000}{1,015^3} = \text{R$ } 14\,344,75
$$
.

 Então, para quitar as duas dívidas no momento correto são necessários R\$ 31816, 66, quantia que é denominada Valor Atual "A" das dívidas contratadas nas compras das mercadorias.

 Podemos generalizar o cálculo do Valor Atual "A" de uma seqüência de capitais que à taxa percentual "i" constante, gera as rendas  $M_1, M_2, M_3, \dots, M_n$ , da seguinte maneira :

$$
A = A_1 + A_2 + A_3 + \dots + A_n = \frac{M_1}{1+i} + \frac{M_2}{(1+i)^2} + \frac{M_3}{(1+i)^3} + \dots + \frac{M_n}{(1+i)^n}
$$

Exemplo :

 Um noivo, para impressionar sua amada, adquiriu de presente para ela um anel de noivado e um colar de pérolas.

Para pagar suas compras ele se endividou assinando duas notas promissórias de R\$ 8 200,00

e R\$ 9 500,00 vencíveis em 2 meses e 5 meses respectivamente. Se a taxa em vigor no momento da compra era 2,5 % ao mês, ele deverá aplicar a juro composto neste mesmo instante para quitar os compromissos assumidos uma quantia, já que não tem certeza total de se encontrar em condições de honrar a dívida no seu vencimento. Ache o seu valor.

Resolução : i = 2,5% am ; 
$$
M_1 = 8200, 00
$$
;  $M_2 = 9500, 00$ , prazos de 2 e 5 meses.  
\n
$$
A = A_1 + A_2 = \frac{M_1}{(1+i)^2} + \frac{M_2}{(1+i)^5} =
$$
\n
$$
= \frac{8200}{1,025^2} + \frac{9500}{1,025^5} = \frac{8200}{1,050625000} + \frac{9500}{1,131408213} = 7804,88 + 8396,62 = R$16201,50.
$$

Exercícios :

 1) Calcule a quantia a ser aplicada hoje a juros compostos e a 1,4% ao mês para quitar uma dívida de R\$ 3 600,00 dentro de 90 dias e outra de R\$ 8 700,00 dentro de 150 dias.

### Resp.: ( R\$ 11 568,70)

 2) Esta é para quem está pensando em financiar a compra de um bem : Você quer comprar à vista um automóvel lindo, zero, com rodas, ar, som, air bags à vontade, etc, e se dispôe a pagar à vista por ele a quantia de R\$ 36 000,00. Porém o pagamento pode ser realizado a prazo do seguinte modo : Entrada de 20% e mais 5 parcelas mensais de R\$ 6 000,00. Veja portanto qual é a melhor alternativa para pagar o carro.

Resp.:( O Valor Atual do pagamento a prazo é R\$ 34 120,10, que é inferior ao

inferior ao preço à vista , logo é melhor financiar a compra nestas condições).

 3) (UNICAMP) O IPVA de um carro cujo valor é R\$ 8 400,00 é de 3 % de seu valor e pode ser pago de uma das 3 formas a seguir :

a) À vista no dia 15 de janeiro com desconto de 5 % . Calcule este valor do imposto;

 b) Em 3 parcelas iguais sem desconto, com a primeira delas vencendo em 15 de janeiro, a segunda em 15 de fevereiro e a terceira em 15 de março. Calcule o valor de cada parcela ;

c) À vista em 15 de fevereiro sem desconto. Calcule o valor do imposto.

Resp.: ( a) R\$ 239,40 ; b) R\$ 83,54 ; c) R\$ 252,00 )

# 8) SEQUÊNCIAS DE PAGAMENTOS

 Chamamos de Fluxo de Caixa de uma entidade (pessoa, família, empresa, governo, etc) durante um certo período de tempo, ao conjunto de movimentos financeiros de entrada (créditos) e saída (débitos) ocorridos no citado período.

 O fluxo pode ser representado por um diagrama composto por um eixo horizontal (eixo x) onde marcamos o tempo, e a cada movimentação de dinheiro traçamos, no momento em que ela ocorreu , um segmento perpendicular ao eixo horizontal e de comprimento proporcional ao seu valor, e ainda devemos considerar que as entradas são consideradas dinheiro positivo e, para representá-las, os segmentos devem ser desenhados acima do eixo. Naturalmente, as saídas serão entendidas como dinheiro negativo e serão representadas por segmentos abaixo do eixo x.

Damos como exemplo o fluxo de caixa de uma família durante um certo mês :

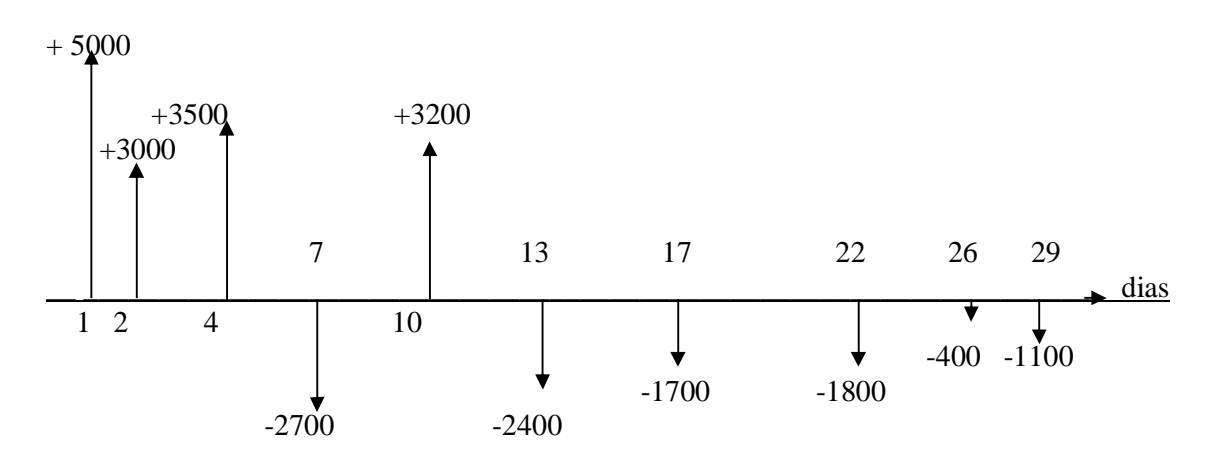

 Podemos ver claramente que, nos dias 1, 2 ,4 e 10, início do mês, entrou no caixa da família o total de R\$ 14 700,00 em quatro depósitos de valores diferentes, mostrando estar ela bem estabelecida como pertencente à classe média do país.

 Vamos ler agora suas despesas durante o mês em questão: Dia 7, R\$ 2700,00; dia 13, a quantia de R\$ 2400,00; dia 17 , R\$ 1700,00; dia 22, R\$ 1800,00; dia 26, R\$ 400,00 e, finalmente, no dia 29, R\$ 1100,00, perfazendo assim um total de R\$ 10 100,00 (indicado pelo sinal negativo). Na nossa opinião, esta família soube controlar seu caixa, por não tê-lo zerado nem negativado, e assim foram poupados no mês R\$ 4600,00.

 Um bom exercício para você fazer, meu aluno, é montar o seu fluxo de caixa mensal, e verificar que muitos dos gastos que você talvez faça sejam supérfluos. Vamos apostar na alteração radical de seu relacionamento com o vil metal, e é preciso que nenhuma despesa, por menor que seja, deixe de ser anotada no seu Fluxo de Caixa !!

 Veja bem: De que adianta você aprender bem Matemática Financeira se não conseguir aplicá-la para melhorar a sua vida e a da sua família!

#### 9) FINANCIAMENTO E INVESTIMENTO

- Que carro lindo! Vamos comprar aquele azul metálico que eu vi na rua e gostei tanto !

- Nós podemos financiar a compra! A taxa de juros não está tão alta assim !

E lá foi o casal, feliz da vida, realizar seu mais novo sonho !

 $\overline{\phantom{a}}$  , and the contract of the contract of the contract of the contract of the contract of the contract of the contract of the contract of the contract of the contract of the contract of the contract of the contrac

Escolhido o carro, vamos às complicações de documentação e financiamento:

 O preço do carro à vista é "A", Valor Atual, que pode ser pago sem entrada e em n prestações mensais iguais, conforme o fluxo de caixa a seguir, onde "i" é a taxa mensal , R é o valor de cada parcela ou prestação, e n é o número de parcelas mensais.

 Uma curiosidade : Empréstimo e Financiamento, embora matematicamente sejam tratados da mesma forma, não são exatamente a mesma coisa. No empréstimo, o tomador pode utilizaro dinheiro como quiser, a finalidade não é importante, já no financiamento o tomador deve informar qual será a finalidade da quantia envolvida. No primeiro caso temos o cheque especial utilizado para pagar a conta de um restaurante, e no segundo a compra financiada de um aparelho doméstico. Em muitos casos, o financiamento exige a alienação do bem adquirido para garantir que, se houver falta de fundos para pagar o bem, ele seja devolvido ao agente financeiro.

Financiamento Postecipado

 Se a primeira parcela mensal for paga somente um mês após a compra, dizemos que o financiamento em questão é postecipado ou de parcelas vencidas, e teremos o seguinte fluxo :

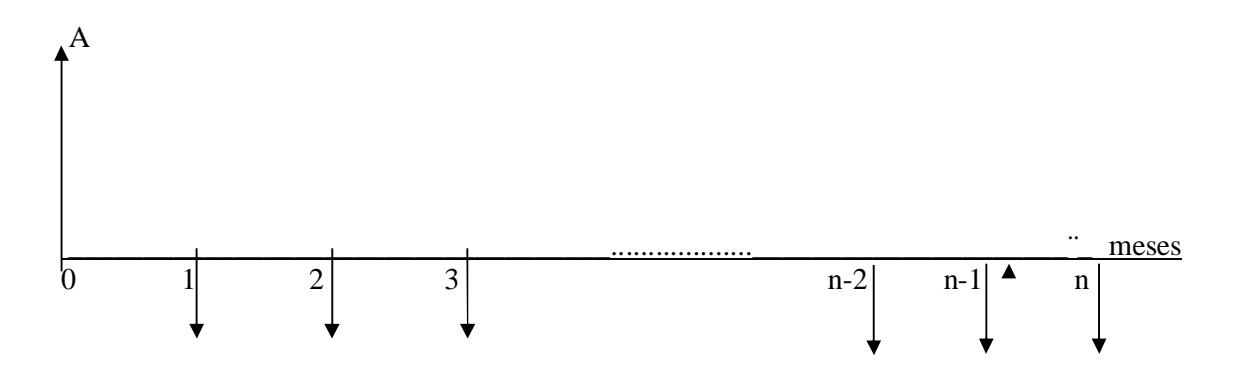

 Perceba que no instante zero foi feito o financiamento e o carro foi recebido pelo comprador ( flecha ascendente). Nos momentos 1, 2, ...,, n, foram realizados os pagamentos das prestações (flechas descendentes) de valor R. Feito o n-ésimo pagamento o processo se encerrará.

 Podemos ver que este fluxo mostra uma série finita de n pagamentos iguais. Então, como já fizemos em casos assim, escrevemos a seguinte igualdade :

$$
A = \frac{R}{1+i} + \frac{R}{(1+i)^2} + \frac{R}{(1+i)^3} + \dots + \frac{R}{(1+i)^{n-1}} + \frac{R}{(1+i)^n}
$$
, que vem a ser a soma de uma PG finita

com n elementos, cujo primeiro elemento é igual a 1 *R*  $+i$ e cuja razão é  $\frac{1}{1}$  $1 + i$ . Se aplicarmos a

fórmula da soma dos n termos de uma PG finita, obteremos:

$$
A = \frac{\frac{R}{1+i} \cdot \left[ \left( \frac{1}{1+i} \right)^n - 1 \right]}{\frac{1}{1+i} - 1} = R \cdot \left[ \frac{\frac{1}{1+i} \left[ \left( \frac{1}{1+i} \right)^n - 1 \right]}{\frac{1-1-i}{1+i}} \right] = \text{Assim}, \ \ A = R \cdot \left[ \frac{\frac{1}{(1+i)^n} - 1}{-i} \right].
$$

melhorar a expressão para  $A = R \left| \frac{1 - (1 + i)^n}{n} \right| = R \left| \frac{(1 + i)^n - 1}{n} \right|$  $(1+i)^n$  |  $(1+i)^n i$  $n \mid (1 + \mathbf{i})^n$  $R \left| \frac{1 - (1 + i)^n}{(1 + i)^n} \right| = R \left| \frac{(1 + i)^n}{(1 + i)^n} \right|$  $i(1+i)^n$  |  $(1+i)^n i$  $\left\lfloor \frac{1-(1+i)^n}{-i(1+i)^n} \right\rfloor = R \cdot \left\lfloor \frac{(1+i)^n - 1}{(1+i)^n i} \right\rfloor$  (Financiamento postecipado)

Portanto, no caso do casal que foi adquirir aquele carro , teremos :

 $A = Preco \, \tilde{a}$  vista do carro : R\$ 52 000.00; i = taxa mensal cobrada pela financeira : 2,3 %;

 $n =$  número de parcelas mensais : 24 ; Entrada : zero ; Valor da parcela mensal  $R = -$ 

$$
52000 = R.\left[\frac{1,023^{24} - 1}{1,023^{24} \cdot 0,023}\right] = R.\left[\frac{1,7258983 - 1}{1,7258983 \cdot 0,023}\right] = R.\frac{0,7258983}{0,03969566} = R.18,286591 ;
$$

Logo, o valor de cada parcela será : R = <sup>52000</sup> \$2843,61 18, 286591 *R*

OBS : Convém efetuar uma pequena análise deste caso que não é absolutamente imaginário.

- a) Valor financiado : R\$ 52 000,00
- b) Totais dos Valores pagos : 24. (2843,61) = R\$ 68 246,73

 Diferença entre b e a = 16 246,73 que representa o valor dos juros envolvidos no processo. O casal percebeu que, embora pudesse encarar a dívida, ela se revelou razoavelmente mais alta do que eles imaginavam no início. Surgiu aí a ideia de, no lugar de financiar o carro em 24 parcelas mensais, fazerem uma economia nas despesas durante os 24 meses, e investirem mensalmente a juros compostos, uma quantia que resultasse, passado este prazo, no valor do carro pretendido. Isto é o que veremos a seguir :

#### Investimento Postecipado

 Passamos agora a uma outra situação onde são feitos n pagamentos postecipados de valor R, a uma taxa "i" percentual, de modo a conseguir no fim do contrato um valor futuro M. O correspondente fluxo vem a seguir. Estamos tratando agora de um Investimento postecipado :

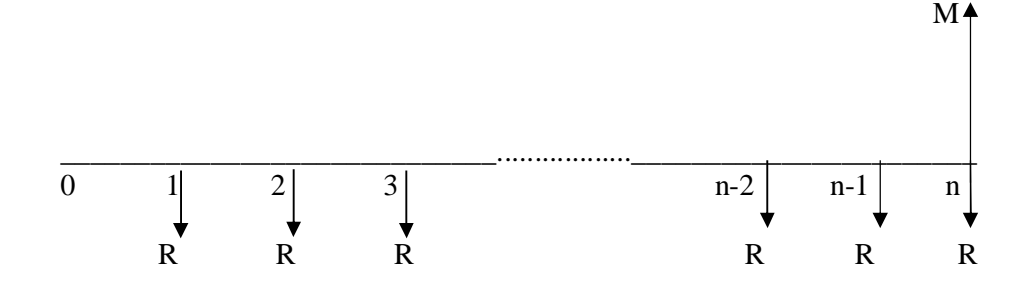

Note que no instante zero não há dinheiro envolvido. Neste momento são assinados os do-

cumentos, ou contratos, que garantirão a lisura da transação. O Montante será pago ao aplicador no momento em que ele realizar o último pagamento da série.

 Este montante ou valor futuro M nada mais é que uma soma de n montantes menores que surgem a cada vez que uma parcela R é paga, e teremos então :

$$
M = M_1 + M_2 + M_3 + \dots + M_{n-1} + M_n \quad \text{e, de acordo com o cálculo dos juros compostos :}
$$
\n
$$
M = R(1+i) + R(1+i)^2 + R(1+i)^3 + \dots + R(1+i)^{n-1} + R(1+i)^n
$$

Temos aqui também uma soma de PG com n elementos onde o primeiro deles é  $R(1+i)$ e a razão é  $(1+i)$ , e assim temos a seguinte soma para o valor do montante M:

$$
M = \frac{R.(1+i) \cdot \left[ (1+i)^n - 1 \right]}{1+i-1} = \frac{R.(1+i) \left[ (1+i)^n - 1 \right]}{i}
$$
, que nos dá o Montante ou Valor Futu-

ro de um Investimento Postecipado ou de parcelas vencidas.

 Vejamos agora o que pode ocorrer no caso que estamos abordando : O casal deseja economizar mensalmente 24 parcelas R para conseguir comprar à vista um carro cujo preço, ou valor futuro ou Montante é R\$ 52 000,00, a uma taxa de 2,3 % am. Assim, se aplicarmos a úl-

tima fórmula obtida, teremos : 52 000 = 
$$
\frac{R.1,023.[1,023^{24}-1]}{0,023}.
$$

OBS: Se resolvermos esta equação simples, teremos  $R = R\$  1 610,57.

 Se não houver necessidade de a compra do carro ser imediata e for adiada por dois anos, as 24 parcelas de R\$ 2 843,62 se transformarão em 24 de R\$ 1 610,57 ! É uma economia enorme ! Convém pensar nela.

 Queremos com esta comparação mostrar a diferença existente entre as operações financeiras estudadas. Não estamos fazendo nenhum juízo de valor tentando favorecer uma ou outra, mas apenas mostrando alternativas que podem ser utilizadas dependendo das necessidades que as pessoas podem ter em determinados momentos de suas vidas.

 O mercado financeiro ainda oferece alternativas de Financiamento e de Investimento, que podem ser interessantes ao cliente. Convém conhecê-las :

# Financiamento Antecipado

 No Financiamento Antecipado, a primeira parcela vence no momento da compra, como se fosse uma entrada, porém com valor igual ao das outras parcelas. É o caso que o comércio trata como sendo de "uma mais tantas parcelas". Observe o fluxo de caixa :

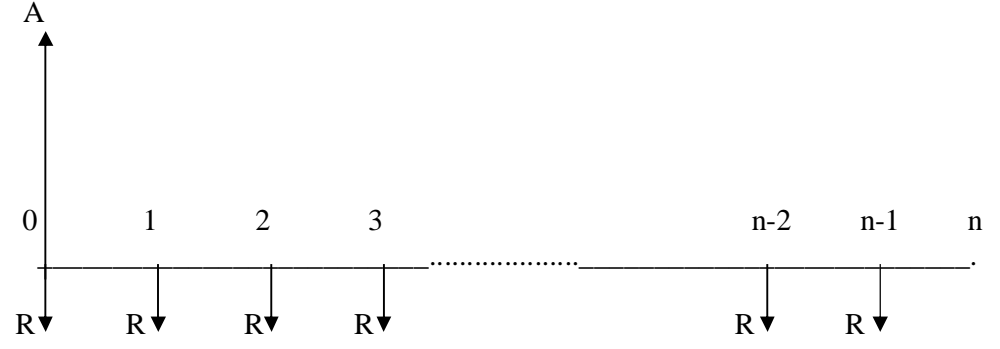

Mais uma vez temos uma série de n elementos em PG, que, somados são iguais a A, e então

$$
A = A_0 + A_1 + A_2 + \dots + A_{n-2} + A_{n-1}, \text{ e } \text{ assim :}
$$
  

$$
A = R + \frac{R}{1+i} + \frac{R}{(1+i)^2} + \frac{R}{(1+i)^3} + \dots + \frac{R}{(1+i)^{n-1}}.
$$

 Esta dedução que estamos realizando nos leva à soma de uma PG onde o primeiro elemento é R, o número de termos é n, pois eles vão do instante zero ao instante n-1, a razão é igual a 1  $1+i$ , e o Valor Atual será à soma da PG correspondente:  $A = A_0 + A_1 + A_2 + \dots + A_{n-2} + A_{n-1}$ 

Então A = 
$$
R + \frac{R}{1+i} + \frac{R}{(1+i)^2} + \frac{R}{(1+i)} + \dots + \frac{R}{(1+i)^{n-1}} = \frac{R \left[ \left( \frac{1}{1+i} \right)^n - 1 \right]}{\frac{1}{1+i} - 1}
$$
que, com um alge-

brismo relativamente simples nos dá a seguinte fórmula :

$$
A = R \left[ \frac{(1+i)^n - 1}{(1+i)^{n-1} i} \right]
$$
 (Valor Atual do Financiamento Antecipado)

 Se voltarmos ao caso inicial do casal, teremos : 24 23  $\cdot | 1,023^{24}-1 |$  $52000 = \frac{1}{1.022^{23} \cdot 0.022^{3}}$ , 6  $1,023^{23}.0,023$  $=\frac{R \cdot [1,023^{24}-1]}{4 \cdot 223^{23} \cdot 222 \cdot 22}$ , e daí, obtemos o valor da parcela mensal, que é  $R = R\$  2 779.62.

Investimento Antecipado

Deixamos a dedução deste caso para o esforçado aluno que nos acompanha.

 Se partir do Fluxo de Caixa adequado, e aplicar convenientemente a Soma dos n termos da P.G. que surgirá, a fórmula a ser obtida poderá ser a seguinte :

$$
M = R \left[ \frac{(1+i)^n - 1}{i} \right]
$$

 Verifique agora, como exemplo, a nova situação proposta para o nosso casal amigo. Em resumo, temos os seguintes casos de séries de pagamentos iguais :

FINANCIAMENTO INVESTIMENTO PARCELAS  $A = R \cdot \frac{(1 + i)^n - 1}{(1 + i)^{n-1}}$  $(1+i)^{n-1}i$ *n n*  $A = R \cdot \left| \frac{(1+i)^n - 1}{(1+i)^{n-1} \cdot i} \right|$  $= R \cdot \left[ \frac{(1+i)^n - 1}{(1+i)^{n-1} i} \right]$   $M = R \cdot \left[ \frac{(1+i)^n - 1}{i} \right]$  $M = R$ <sup> $\cdot$ </sup> $\left| \frac{(1+i)^n}{i} \right|$ *i*  $=R.\left[\frac{(1+i)^n-1}{i}\right]$ 

**ANTECIPADAS** 

PARCELAS 
$$
A = R \left[ \frac{(1+i)^n - 1}{(1+i)^n i} \right] \qquad M = R.(1+i) \left[ \frac{(1+i)^n - 1}{i} \right]
$$
POSTECIPADAS

Exercícios :

1) Um jovem se decidiu por adquirir um automóvel cujo preço à vista era R\$ 48 600,00. Ele recorreu a uma empresa financeira que, tendo aprovado a sua ficha cadastral, propôs a taxa de 2,8% ao mês. Calcule o valor da parcela mensal nos seguintes casos :

a) 24 parcelas iguais sem entrada ; b) Uma mais 19 parcelas iguais.

Resp.: (a) R\$ 2 808,23 ; b) R\$ 3119,24 )

2) Uma pessoa, após conversa com o gerente de seu banco, resolveu aplicar mensalmente a quantia de R\$ 1 250,00 à taxa mensal de 0,82 % em um fundo de investimento. Calcule o valor que ela irá auferir após :

a) 30 aplicações postecipadas ; b) 30 aplicações antecipadas.

Resp.: (a) R\$ 42 319,72 ; b) R\$ 50 710,10)

OBS : Se no caso do financiamento houver um valor a ser pago de entrada, então esta quantia deve ser obviamente retirada do Valor Atual e o financiamento será considerado como de parcelas postecipadas.

3) Comprei uma máquina de lavar roupas cujo preço à vista foi R\$ 3 600,00 . O financiamento oferecido poderia ser realizado de uma das seguintes maneiras :

- a) 20% de entrada e 10 parcelas mensais iguais à taxa de 2,0% ao mês;
- b) Uma mais nove parcelas iguais a 2,4% ao mês;
- c) 8 parcelas iguais, sem entrada a 2,8% ao mês ;
- d) 3 parcelas iguais sem juros e sem entrada.

Calcule o valor da parcela mensal de pagamento em cada caso.

Resp.: ( a) R\$ 320,62 ; b) R\$ 409,21 ; c) R\$ 508,53 ; d ) R\$ 1200,00)

Obs.: Esta última alternativa deixa claro que há sim juro embutido no preço à vista. Proponha um desconto se você fizer a compra realmente nestas condições.

Carência

 Há financiamentos que apresentam a novidade chamada carência, que é um período de tempo anterior à primeira parcela, em que nenhum pagamento é efetuado, como os mostrados em casos ocorridos principalmente em promoções de vendas de fim de estoque e que encontramos na imprensa a todo momento :

Compre hoje seus móveis de quarto e sala e comece a pagá-los somente após 3 meses !!

 Estes 3 meses em que ainda não ocorreu nenhum pagamento são chamados Carência, e enquanto eles passam, o vendedor do bem adquirido poderá cobrar juro composto, aplicando a taxa usada no financiamento. Terminada a Carência, teremos Financiamento Antecipado.

Exemplo :

 Um agricultor adquiriu uma máquina colheitadeira por R\$ 340 000.00 e deverá pagá-la em 48 parcelas mensais iguais à taxa de 0,84% ao mês. Como há carência de 6 meses, obtenha o valor das parcelas.

Resolução :

Durante o período de carência (juros compostos):  $M = C(1 + i)^n$ , então teremos o novo Valor Atual :  $M = 340,000$ . 1,0084<sup>6</sup> = R\$ 357 500,00 e este será o valor a ser pago com par-

$$
\text{celas antecipadas :} \qquad A = R \cdot \left[ \frac{(1+i)^n - 1}{(1+i)^{n-1} \cdot i} \right] \quad \Rightarrow \qquad 357500 = R \cdot \left[ \frac{1,0084^{48} - 1}{1,0084^{47} \cdot 0,0084} \right] \text{ que é uma}
$$

equação de primeiro grau na variável R, cuja solução é  $R = R\$  9 005,22 para valor das 48 parcelas mensais iguais a serem pagas.

## Exercícios :

1) Um pai de família tem salário mensal de R\$ 8 400,00 e deseja realizar uma reforma em seu apartamento, mesmo sem nenhuma economia inicial. Suas despesas permitem que ele se utilize de até 35 % do seu salário para esta empreitada.

 Depois de vários estudos, ele chegou à conclusão que o preço total da obra, incluindo aí mão de obra e materiais, será R\$ 32 500,00, foi ao banco conversar com o seu gerente que informou as possibilidades de financiamento :

a) Entrada de 15% do total e o restante em 12 parcelas mensais iguais, à taxa de 18% ao ano:

b) Quinze parcelas mensais iguais, a 2,0% ao mês , sem entrada:

c) Uma mais quinze parcelas mensais iguais, a 1,8% ao mês:

d) Vinte parcelas mensais iguais , carência de 4 meses e taxa igual a 2,4% ao mês:

Calcular em cada caso o valor da parcela e o total pago a título de juros.

Resp: (a) Impossível pois a entrada é maior que 35% do salário ; b) R\$ 3073,19 e

R\$13591,80 ; c) R\$ 2491,64 e R\$ 4874,58 ; d) Esta é sua, caro pupilo !)

2) A taxa de financiamento do Banco "Quebrou, Pagou, S.A." é 3,4 % ao mês, e a de investimento é 1,4% ao mês. Dois clientes, o Sr. Ontário Furtado quer receber um financiamento, e o Sr. Esberto Larábio deseja realizar um investimento, calcular o Capital (Valor Atual) ou Montante (Valor Final) de cada transação, conforme o caso :

a) ao Sr. Ontário se ele pagar 18 parcelas mensais de R\$ 2 600,00;

b) ao Sr. Ontário se ele pagar uma mais 16 parcelas mensais de R\$ 2 500,00;

c) ao Sr. Ontário se ele der R\$ 4 000,00 de entrada e pagar 15 mensalidades de R\$ 2 000,00 ;

d) ao Sr. Esberto se ele pagar 18 parcelas mensais de R\$ 2 600,00;

 $\frac{1}{\sqrt{2}}$  ,  $\frac{1}{\sqrt{2}}$  ,  $\frac{1}{\sqrt{2}}$  ,  $\frac{1}{\sqrt{2}}$  ,  $\frac{1}{\sqrt{2}}$  ,  $\frac{1}{\sqrt{2}}$  ,  $\frac{1}{\sqrt{2}}$  ,  $\frac{1}{\sqrt{2}}$  ,  $\frac{1}{\sqrt{2}}$  ,  $\frac{1}{\sqrt{2}}$  ,  $\frac{1}{\sqrt{2}}$  ,  $\frac{1}{\sqrt{2}}$  ,  $\frac{1}{\sqrt{2}}$  ,  $\frac{1}{\sqrt{2}}$  ,  $\frac{1}{\sqrt{2}}$ 

e) ao Sr. Esberto se ele pagar uma mais 16 parcelas mensais de R\$ 2 500,00.

Resp.:(a) R\$ 34 579,20 ; b) R\$ 31 879,71 ; c) R\$ 27 199,50 ;

d) R\$ 52 807,75 ; e) R\$ 48 276,68 ).

## 10) SISTEMAS DE AMORTIZAÇÃO

 Quando alguém paga uma parcela ou prestação de uma operação financeira, esta pessoa, na verdade está quitando duas grandezas constantes na parcela, que são a Amortização e o Juro nela embutidos. Logo, temos que: Parcela = Amortização + Juro

 A Amortização é a fração da parcela que será abatida da dívida total, e o Juro é a fração do Juro total do financiamento que a parcela está quitando naquele momento.

 O financiamento será honrado segundo um Plano de Amortização que a instituição bancária adota, e entre eles nos concentraremos em estudar a Tabela Price e o S A C, Sistema de Amortização Constante :

#### Tabela Price

 A Tabela Price, ou Sistema Francês de Amortização, foi inventado por Richard Price, matemático que, embora inglês, viveu na França napoleônica.

 Neste sistema todas as parcelas são iguais. Claro está que em todas elas há amortização e juro, cujos valores variam inversamente entre si. Isto é : Enquanto a fração da amortização aumenta com o passar do tempo, a do juro diminui. Naturalmente, quanto maior o valor da amortização, e menor o do juro, as coisas ficam mais favoráveis ao devedor.

 Como exemplo, suponhamos a tabela de pagamentos que um tomador de R\$ 12 000,00 deverá quitar em 10 parcelas mensais à taxa de 1,2 % ao mês, sem entrada.

De acordo com a fórmula de financiamento postecipado, já sabemos que:  $A = R \frac{(1+i)^n - 1}{(1+i)^n}$  $(1 + i)^n \cdot i$ *n n*  $\left| \frac{(1+i)}{a} \right|$  $\left[ \frac{(1+i)^n - 1}{(1+i)^n i} \right]$ Então, se  $A = R\$  12 000,00 ; n = 10 ; i = 1,2 % am, o valor de R que você poderá calcular facilmente, será :  $R = R\$  1 280,62.

Podemos, a partir deste cálculo inicial , montar a planilha :

 Os cálculos a realizar para a montagem desta prática tabela levam em consideração o valor de de "n", ordem da parcela paga. Assim, se  $n = 1$ , o juro será j<sub>1</sub>, a amortização será  $a_1$  e a parce-

la,  $p_1$ . Lembre-se que, neste caso, as parcelas não mudam, ou  $p_1 = p_2 = ... = p_n$ .

Os valores por exemplo, para  $n = 1$  serão : Parcelas todas iguais conforme dito no parágrafo anterior,  $j_1 = i.n_0$ , então,  $j_4 = i.n_3$ , e a amortização, por exemplo,  $a_3 = p_3 - j_3$ . O saldo devedor será, também como exemplo,  $S_4 = S_3 - a_3$ :

| $\mathbf n$           | Saldo devedor | juro   | amortização   | parcela  |
|-----------------------|---------------|--------|---------------|----------|
| $\theta$              | 12 000,00     |        |               |          |
|                       | 10 863,38     | 144,00 | 1 1 3 6 . 6 2 | 1 280,62 |
| $\mathcal{D}_{\cdot}$ | 9 7 1 3 , 1 2 | 130,36 | 1 150,26      | 1 280,62 |
| 3                     | 8 549,56      | 116,56 | 1 1 64,06     | 1 280,62 |
| $\overline{4}$        | 7 371,53      | 102,59 | 1 178,03      | 1 280,62 |
| 5                     | 6 178,86      | 88,46  | 1 192,16      | 1 280,62 |
| 6                     | 4 9 7 2, 8 9  | 74,15  | 1 206,47      | 1 280,62 |
|                       | 3 7 5 1 , 4 3 | 59,67  | 1 2 2 0, 9 5  | 1 280,62 |
| 8                     | 2 5 1 5 , 8 2 | 45,02  | 1 2 3 5 , 6 0 | 1 280,62 |
| 9                     | 1 265,40      | 30,19  | 1 250,43      | 1 280,62 |
| 10                    |               | 15,22  | 1 265,38      | 1 280,62 |

TABELA PRICE

Exercícios :

1) Monte a planilha de pagamentos de 6 parcelas semestrais, de acordo com a Tabela Price,

de um financiamento de R\$ 60 000,00 à taxa semestral de 12 %.

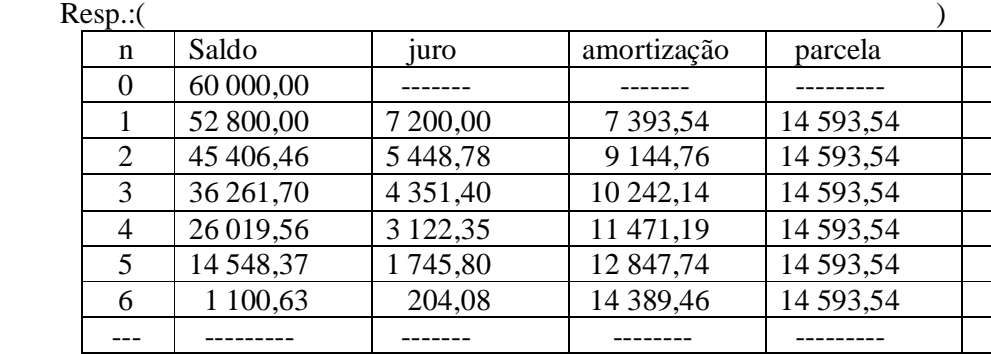

 2) O gerente de uma financeira informou ao cliente que buscava um financiamento onde ele daria uma entrada de 30 % do valor total de um imóvel de R\$ 645 000,00 que a taxa mensal cobrada pela instituição neste caso seria de 0,84%. O cliente acrescentou que pretendia saldar o empréstimo em 18 meses. A planilha dos pagamentos seria entregue a ele no dia seguinte pelo Departamento de Crédito, para o cliente ficar ciente e dar o de acordo. O estagiário é o dedicado leitor que nos honra com a sua atenta leitura. Continue portanto os seus cálculos, e com urgência ! Afinal, o seu trabalho já está iniciado, basta dar continuidade a ele !

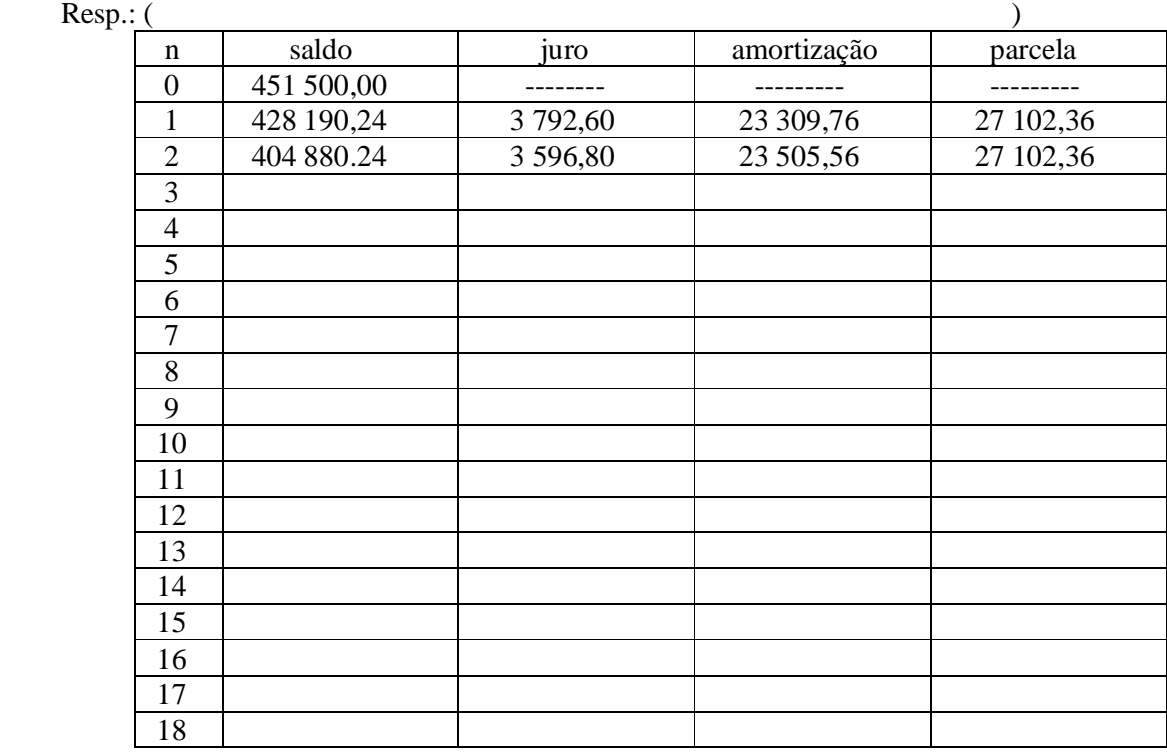

Propriedades importantes :

 Não deve ser difícil imaginar o trabalho que dará ao pobre estagiário a montagem solicitada de 180 parcelas de um financiamento imobiliário na Tabela Price. Para evitar toda esta mão de obra, examinemos a tabela já montada. Lembre-se que o estagiário é você !

 Observando com atenção a tabela de exemplo, perceberemos que os elementos da coluna de amortizações  $a_1, a_2, a_3, \dots, a_n, \dots$  formam uma PA crescente cujo primeiro membro é igual a :  $a_1 = R - j_1 = R - A_0 i$ , e cujo segundo membro é  $a_2 = ...... = 2(R - A_0 i)$ . Portanto a razão é facilmente obtida, e, em conseqüência, qualquer um de seus membros. Se você preferir, observe os elementos da coluna dos juros, pois eles também formam uma outra PA cujas características estão bem à mostra. Bastará ao "estagiário" querer vê-las.

Exercícios :

1) Uma família adquiriu seu apartamento no valor de R\$ 340 000,00, dando como entrada um Veículo no valor de R\$ 40 000,00 e financiando o restante em 15 anos, à taxa mensal de 0,6 %. O sistema de amortização acordado com a instituição bancária foi a tabela Price. Calcule :

a) Valor R das parcelas ; b) Saldo  $S_{49}$ .

 $Resp:(a);b)$ 

a) Valor das Parcelas : Como  $A = R \frac{(1+i)^n - 1}{(1+i)^n}$  $(1 + i)^n \cdot i$ *n n*  $\left| \frac{(1+i)}{n} \right|$  $\left[ \frac{(1+i)^n - 1}{(1+i)^n i} \right]$ , o cálculo fica para o caro aluno obter.

b) Saldo S $_{49}$  :

Resp.:(a) R\$ 2730,15)

2) Usando a Tabela Price, um tomador deve pagar a divida de R\$ 58 000,00 em 10 anos com pagamentos bimestrais e com carência de um semestre. A taxa de mercado no momento 0,90 % ao bimestre. Por favor, Srta. Estagiária, faça para o interessado os seguintes cálculos :

a) Planilha com os dados até o bimestre nº 8:

b) Saldos após o pagamento das parcelas 19 e 52.

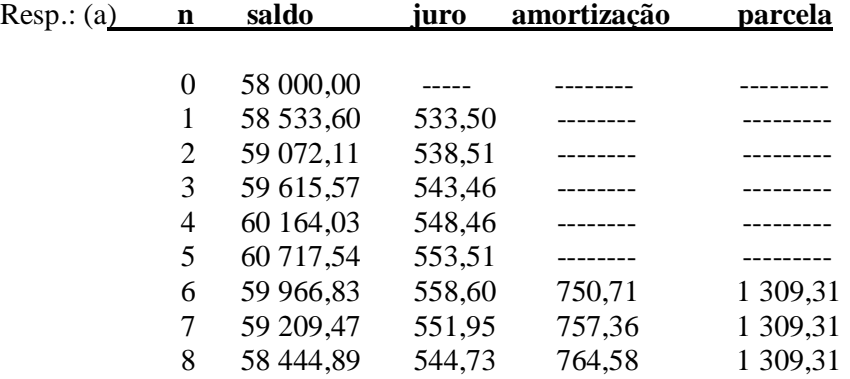

b) A parcela 19, conforme os dados, foi paga no 25º mês, por causa dos 6 meses de ca-

rência. Portanto estamos nos referindo ao saldo após honrar a parcela do 25º bimestre. Como os saldos se encontram em P.A. decrescente de razão 771,62, podemos escrever :

$$
25^{\circ} \text{Saldo}: S_{25} = S_1 + (n-1).r \Rightarrow S_{25} = 60717,54 + (25-1).(-771,62) = R\$42198,66
$$

Sistema de Amortização Constante (SAC)

 Este sistema que, como poderemos perceber, é um pouco mais favorável ao tomador do financiamento, sendo as amortizações iguais, irão variar os juros contidos em cada parcela, além de as próprias parcelas também variarem. Na verdade, elas diminuem, e, como afirmamos, quem acaba sendo beneficiado é o devedor.

 Vejamos o exemplo: Ele se inicia com as mesmas condições da primeira planilha que expusemos com a tabela Price:  $A = R\$  12 000,00 ; n = 10 meses ; i = 1,2 % am.

Assim, como as amortizações são todas iguais, cada uma delas será igual a  $\frac{S_0}{S_0}$ *n* . O juro será sempre  $j_1 = i.S_0, j_2 = i.S_1, \ldots, j_h = i.S_{h-1}.$ 

O restante da tabela será conseqüência.

S A C

| $\mathbf n$      | Saldo devedor | juro   | amortização | parcela     |
|------------------|---------------|--------|-------------|-------------|
| $\boldsymbol{0}$ | 12 000,00     |        |             |             |
| 1                | 10 800,00     | 144,00 | 1 200,00    | 1 344,00    |
| 2                | 9 600,00      | 129,60 | 1 200,00    | 1 329,60    |
| 3                | 8 400,00      | 115,20 | 1 200,00    | 1 3 1 5, 20 |
| $\overline{4}$   | 7 200,00      | 100,80 | 1 200,00    | 1 300,80    |

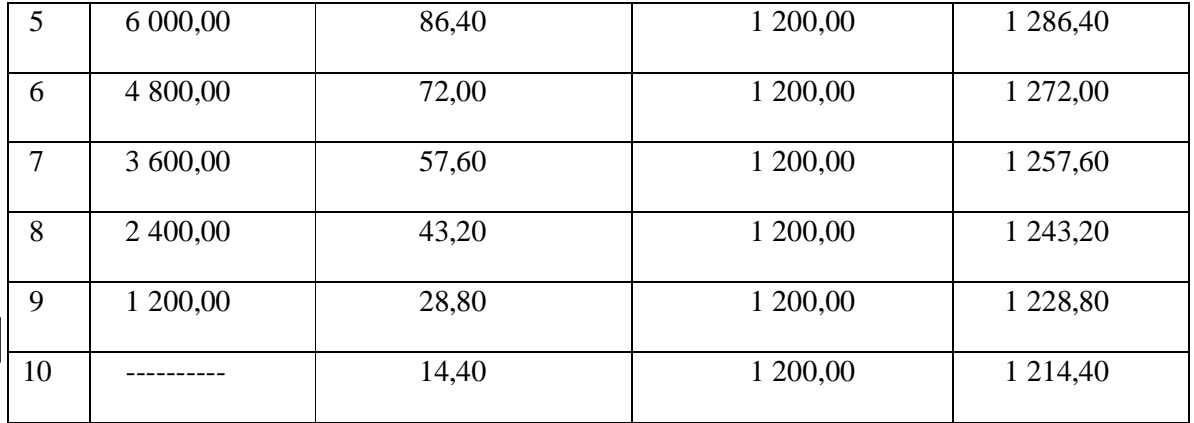

Exemplo : Usando o SAC para quitar um financiamento imobiliário de R\$ 420 000,00, um casal se decidiu por um plano de pagamentos em 18 anos à taxa mensal de 0,68 %. Obtenha os valores seguintes :

a) Saldo devedor após o pagamento da prestação de número 104;

 $\overline{\phantom{a}}$  ,  $\overline{\phantom{a}}$  ,  $\overline{\phantom{a}}$ 

- b) Parcela a ser paga na prestação 166;
- c) Juro a ser pago na 200ª prestação;
- d) Total pago a título de juro.

Resp.:(A resolução destes exercícios é extremamente simples para o nosso experiente e esforçado aluno, principalmente a esta altura do curso. Fica portanto para ele este trabalho.).

# 11) CAPITALIZAÇÃO CONTÍNUA

 A Matemática Financeira, assim como a estudamos neste trabalho, foi assunto desenvolvido durante o transcorrer do século XVI quando ainda não havia o conceito de função que nos é tão corriqueiro hoje, e muito menos as idéias de limite, continuidade e, consequentemente,

não tinha vindo à luz o Cálculo Diferencial e Integral, trabalho de Newton e Leibniz , que traria novas perspectivas para quem se dedicasse a estudar a Matemática, embora já houvesse alguns gênios que vislumbravam o grande progresso do pensamento humano que estava para acontecer.

 Assim, este novo assunto é posterior à Matemática Financeira, e talvez por isso, muitos dos que a ela se dedicam considerem que o texto a seguir é um assunto delicado e que tem pouca tem pouca aplicabilidade quando tratamos de finanças. De fato, trataremos em seguida de um tema apenas teórico, pois na prática é impossível obtermos .

 Não é nossa intenção explorarmos as EDOs (Equações Diferenciais Ordinárias) por não ser este nosso assunto atual, mas queremos apresentar uma utilização de tais equações na área da Economia.

 Assim como nas aplicações rotineiras de crescimento populacional da Biologia, do decaimento radiativo ou do resfriamento de um corpo da Física, os juros compostos, se forem representados por uma função de R em R contínua nos pontos do modelo matemático que forem estratégicos para o nosso trabalho e que ofereçam as condições necessárias para utilizarmos a resolução da decorrente equação diferencial, teremos atingido tal entendimento do problema apresentado que iremos vê-lo através de um novo prisma :

 As grandezas dadas como exemplo, e muitas outras ainda, possuem a característica de sua variação aumentar ou diminuir à medida que essas mesmas funções crescem ou decrescem. Em outras palavras, a sua variação é proporcional ao crescimento já ocorrido.

 É exatamente isso que ocorre no regime de juros compostos de uma aplicação, pois o crescimento do rendimento com o passar do tempo induz ao aumento de si próprio, e isto nos leva a procurar a solução de uma Equação Diferencial Ordinária de Primeira Ordem, como veremos :

 Note que, no caso dos juros simples, o crescimento é constante e a EDO em questão não se aplica.

40

Vejamos então este outro tratamento para os juros compostos:

 Seja a função S(t) de R em R que descreve o investimento, contínua e derivável em todo o seu domínio, de variável t representando o tempo, que como sabemos é uma grandeza contínua.

 A taxa de variação instantânea de S(t) será *ds dt* que, como afirmamos no parágrafo anterior, é proporcional ao próprio valor de S. Como já é de nosso conhecimento, a taxa percentual de variação do capital é simbolizada por "i" (por representar a palavra interesse).

 Ou seja: *dS S* = i.dt , que é, como afirmamos na página anterior, uma equação diferencial ordinária de primeira ordem cuja solução será encontrada por separação de variáveis :

$$
\frac{dS}{S} = i \, dt \quad \Rightarrow \quad \int \frac{dS}{S} = \int i \, dt \, \text{ e assim,} \quad \ln|S| = i \, t + \ln S_0 \, ,
$$

Como S é positivo, poderemos escrever :  $\ln S = i.t + \ln S_0$ ,

Se fizermos  $t = 0$ , teremos  $\ln S = \ln C$ , e  $\ln S = i.t + \ln S_0$ , onde  $\ln S_0$  é a nossa constante de integração cuidadosamente escolhida e que S *<sup>o</sup>* passa a representar o capital inicial.

Logo,  $S(t) = e^{it} \cdot e^{\ln S_0}$ , e assim,  $S(t) = S_0 \cdot e^{it}$ , que vem a ser o valor de uma aplicação monetária com capitalização contínua.

## Exemplo

 Uma pessoa deposita R\$ 10 000,00 em um fundo cuja taxa de juros compostos é 15% ao ano. Calcule o montante que ela poderá retirar dentro de 18 anos para seu neto querido.

Dados :  $S_0 = 10\,000, 00$ ; i = 0,15 aa ; n = 18 anos ; M = ------

1ª resolução : Utilizemos uma EDO que sirva de modelo para o problema :

 $M = S(t) = S_0 e^{it}$ , ou:  $S(18) = 10000$ .  $e^{0.15.18} = 10000$ .  $e^{2.7} = 10000$ .  $14,880 = R\$  148 800,00

2ª resolução: Se o resolvermos conforme os juros compostos :

 $M(18) = 10000$ .  $1,15^{18} = 10000$ .  $12,375454 =$ R\$ 123 754,54

 Porém os resultados podem ser diferentes como no caso a seguir , uma vez que o número de períodos é muito pequeno.

 Aplique de R\$ 4 000.00 a juro composto de taxa de 20% ao ano durante 14 anos. Ache o montante esperado .

Resolução :  $M = 4000,00$ ; i = 20% aa, n = 14<sup>a</sup>

a) Por juros compostos : M = 4000.  $1,20^{14}$  = 4000.  $12,83915$  = R\$ 51 35674

b) Por EDO :  $M = 4000$ .  $e^{0,20.14} = 4000$ .  $e^{2,8} = 4000$ . 16,444647 = R\$ 65 778,59

\_\_\_\_\_\_\_\_\_\_\_\_\_\_\_\_\_\_\_\_\_\_\_\_\_\_\_\_\_\_\_\_\_\_\_\_\_\_\_\_\_\_\_\_

# 12) FINALIZAÇÃO

 O assunto Matemática Financeira não se esgota com este trabalho. Há ainda muito a ser feito, mas acreditamos que todos os cursos do IFSP tenham seus programas desta disciplina atendidos, e que, se algum aluno precisar se aprofundar em algum tópico, ele poderá com facilidade se socorrer com as obras constantes na bibliografia que apresentamos, ou em outros bons livros que constam do acervo da nossa biblioteca. Há muitos por lá.

 Porém, caro leitor, pode ter toda certeza que, com este conteúdo dominado, o que não é nenhum absurdo, você estará apto, se assim o desejar, a se aperfeiçoar e atingir um bom nível de prática, quase tão bom como o dos profissionais da área.

Seja um deles !

# BIBLIOGRAFIA

ASSAF NETO, A., *Matemática Financeira e suas aplicações.* São Paulo, Ed. Atlas, 1992.

CASTELO BRANCO, A.C., *Matemática Financeira aplicada.* São Paulo, Ed. Thompson Pioneira, 2002.

PUCCINI, A.L., *Matemática Financeira objetiva e aplicada.* São Paulo, Ed. Saraiva, 1999

VIEIRA SOBRINHO, J.D., *Matemática Financeira*. São Paulo, Ed. Atlas, 1994.

 $\frac{1}{\sqrt{2\pi}}$  ,  $\frac{1}{\sqrt{2\pi}}$  ,  $\frac{1}{\sqrt{2\pi}}$  ,  $\frac{1}{\sqrt{2\pi}}$  ,  $\frac{1}{\sqrt{2\pi}}$  ,  $\frac{1}{\sqrt{2\pi}}$  ,  $\frac{1}{\sqrt{2\pi}}$  ,  $\frac{1}{\sqrt{2\pi}}$  ,  $\frac{1}{\sqrt{2\pi}}$  ,  $\frac{1}{\sqrt{2\pi}}$  ,  $\frac{1}{\sqrt{2\pi}}$  ,  $\frac{1}{\sqrt{2\pi}}$  ,  $\frac{1}{\sqrt{2\pi}}$  ,

 $\frac{1}{\sqrt{2\pi}}$  ,  $\frac{1}{\sqrt{2\pi}}$  ,  $\frac{1}{\sqrt{2\pi}}$  ,  $\frac{1}{\sqrt{2\pi}}$  ,  $\frac{1}{\sqrt{2\pi}}$  ,  $\frac{1}{\sqrt{2\pi}}$  ,  $\frac{1}{\sqrt{2\pi}}$  ,  $\frac{1}{\sqrt{2\pi}}$  ,  $\frac{1}{\sqrt{2\pi}}$  ,  $\frac{1}{\sqrt{2\pi}}$  ,  $\frac{1}{\sqrt{2\pi}}$  ,  $\frac{1}{\sqrt{2\pi}}$  ,  $\frac{1}{\sqrt{2\pi}}$  ,

(\*)(\*)(\*)(\*)(\*)(\*)(\*)(\*)(\*)(\*)

 $-$  06.06.2016  $-$